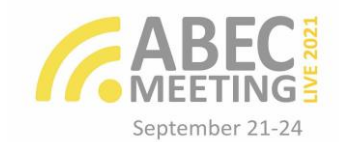

# **Implantação do Repositório Institucional do Instituto Federal do Amapá: relato de experiência**

**Resumo:** Este artigo aborda a relevância do acesso aberto à informação científica por meio do repositório institucional. Tem como objetivo relatar a experiência com a implantação do repositório institucional do Ifap, a partir da descrição das etapas de planejamento, implementação e funcionamento. Tem como metodologia a descritiva, do tipo relato de experiência. Descreve que o processo iniciou com o planejamento em agosto de 2019 e que no momento se encontra na fase de funcionamento. Conclui-se que após o povoamento das publicações, o repositório será cadastrado em diretórios regional, nacional e internacional a fim de dar visibilidade aos resultados de pesquisa da instituição.

**Palavras-chave**: Repositório institucional. Acesso aberto. Comunicação científica.

**Implementation of the Institutional Repository of the Federal Institute of Amapá: experience report**

**Abstract:** This article addresses the relevance of open access to scientific information through the institutional repository. It aims to report the experience with the implementation of the institutional repository of Ifap, from the description of the stages of planning, implementation and operation. The methodology is descriptive, of the experience report type. It describes that the process began with planning in August 2019 and is currently in the operation phase. It is concluded that after populating the publications, the repository will be registered in regional, national and international directories in order to give visibility to the institution's research results.

**Keywords**: Institutional repository. Open access. Scientific communication.

**Implementación del Repositorio Institucional del Instituto Federal de Amapá: relato de la experiencia**

**Resumen:** Este artículo aborda la relevancia del acceso abierto a la información científica através del repositorio institucional. Su objetivo es dar cuenta de la experiencia con la implementación del repositorio institucional del Ifap, a partir de la descripción de las etapas de planeamiento, implementación y funcionamiento. La metodología es descriptiva, del tipo relato de experiencias. Describe que el proceso comenzó con el planeamiento en agosto de 2019 y que en este momento se encuentra en la fase de funcionamiento. Se concluye que después de la población de publicaciones, el repositorio se registrará en directorios regionales, nacionales e internacionales para dar visibilidad a los resultados de investigación de la institución.

**Palavras Clave**: Repositorio institucional. Acceso abierto. Comunicación científica.

#### **SUZANA CARDOSO**

Macapá, Amapá, Brasil Instituto Federal do Amapá

## **RUAN GABRIEL**

**ARAÚJO FERREIRA**  Macapá, Amapá, Brasil Instituto Federal do Amapá

#### **ROMARO ANTONIO SILVA**

Macapá, Amapá, Brasil Instituto Federal do Amapá

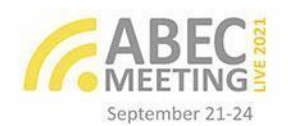

### **1 Introdução**

A implantação do Repositório Institucional do Instituto Federal do Amapá (Riifap) foi idealizada em 2017 no Encontro Regional de Repositórios Digitais - Região Norte, realizado na cidade Belém, no Pará, onde as instituições da região norte foram motivadas a desenvolverem seus repositórios na tentativa de fortalecer o Movimento Mundial de Acesso Aberto (*Open Access Movement - OAM*), oficializada no início do século XXI com as declarações de *Budapest Open Access Initiative* (*Boai*), em 2002, a de Berlim, em 2003 e a *Bethesda*, em 2003 (BARBALHO; INOMATA; GALVES, 2019).

No cenário brasileiro, o movimento contou com a expertise do Instituto Brasileiro de Informação em Ciência e Tecnologia (Ibict) ao lançar o "Manifesto brasileiro de apoio ao acesso livre à informação científica", em 2005. O documento recomendou que a comunidade científica brasileira se comprometesse em apoiar o OAM tornando seus resultados de pesquisa público e de livre acesso (IBICT, 2005).

Neste contexto, surgem os repositórios como plataforma colaborativa e transparente, que passaram a desempenhar um importante papel na comunicação científica fortalecendo o Movimento. O Ifap passou a fazer parte dessa iniciativa ao criar o seu Repositório Institucional, contribuindo com a democratização e acesso à informação científica de forma aberta. Cabe aqui destacar que o Ifap é uma instituição de ensino que atua em todos os níveis e modalidades, criado através da Lei nº 11.892/2008, com autonomia didática-pedagógica, orçamentária e administrativa, sendo pluricurricular e multicampi (BRASIL, 2008). Atualmente, está presente em seis municípios do Amapá, ofertando vinte e três cursos de graduação, mais de sessenta cursos técnicos, quatro pós-graduações *lato sensu* e um mestrado em rede.

Este relato tem o objetivo de descrever a experiência com a criação do Riifap, a partir da descrição das etapas de planejamento, implementação e funcionamento. O Riifap está vinculado a Pró-Reitoria de Extensão, Pesquisa, Pós-Graduação e Inovação (Proeppi), e sua gestão está sob a responsabilidade da Biblioteca do *campus* Macapá. Ressalta-se que este projeto trará benefícios para o pesquisador e para a instituição, pois ambos terão mais visibilidade nos resultados de pesquisa, maior número de citação, garantia de direitos autorais, preservação de documentos a longo prazo, valorização da instituição e apoio ao livre acesso à informação científica.

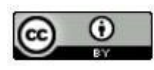

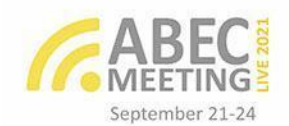

### **2 Metodologia**

Este estudo adotou como abordagem metodológica descritiva do tipo relato de experiência, o qual descreve as etapas de construção do repositório institucional. Teve-se a colaboração técnica e de assessoria de bibliotecários e analistas de instituições que compõem a Rede Norte de Repositórios Institucionais de Acesso Aberto (Norte/Riaa) como a Universidade Federal do Pará (Ufpa) e Universidade Federal Rural da Amazônia (Ufra). Também usou-se, como material de apoio, os kits tecnológicos que o Ibict disponibiliza para as instituições implantarem e gerirem seus repositórios.

O software utilizado para a implantação do Riifap foi o Dspace, versão 5.7, disponibilizado pela Ufpa, o qual integrou vários pacotes de softwares em um só instalador. Essa versão já vem toda configurada, considerando layouts, botões, rodapés e menus, entre outras funcionalidades.

### **3 Resultados e discussão**

O projeto de implantação do Riifap iniciou em maio de 2019 com a portaria da comissão n. 686/2019, instituída pela Reitoria (IFAP, 2019). A comissão foi composta por uma equipe multidisciplinar de servidores, representando cada *campus*, entre bibliotecários, analista de sistema e docente.

As etapas para a implantação do repositório envolveram planejamento, implementação e funcionamento. A etapa de **planejamento** teve início em agosto de 2019, com a primeira reunião da comissão, momento em que as políticas de gestão e funcionamento do Riifap foram decididas. Essa parte do planejamento deve ser definida de acordo com a organização institucional como um dos requisitos para a implantação do repositório institucional, de forma a garantir os depósitos de documentos pelos pesquisadores (KURAMOTO, 2009).

Na política de gestão e funcionamento do Riifap foram determinados os objetivos, os tipos de documentos, prazo definido para o depósito e as responsabilidades das equipes das bibliotecas. Ainda na fase de planejamento, a comissão decidiu a estrutura e organização dos documentos com a criação das comunidades, subcomunidades e coleções (onde os documentos são depositados).

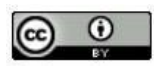

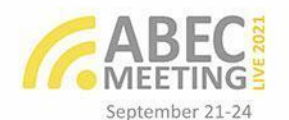

A estrutura foi definida de acordo com a realidade organizacional da instituição, por *campi* e tipos de documentos. Essa estrutura sofreu algumas modificações durante a implantação, pois houve a necessidade de ajustes.

A etapa de **implementação** iniciou em dezembro de 2019, com a instalação do software Dspace. O analista de TI do Ifap realizou o download da versão disponibilizada pela Ufpa, e em seguida realizou a instalação e testes no sistema. Posteriormente, foi disponibilizado o link de acesso aos bibliotecários para as configurações e inserção de dados no sistema. O Dspace foi escolhido pelo desempenho no armazenamento e preservação digital. É o software mais utilizado para a construção de repositórios em escala global (LIMA NETO; CATIVO, 2019; GALVES, 2019).

Após a instalação, iniciaram as configurações globais como a criação de formulários com padrões de metadados para os tipos de documentos; a definição das políticas das comunidades e coleções (fluxo de depósitos) e as permissões dos usuários ou grupos de usuários que irão administrar uma determinada coleção. Nesta etapa, contou-se com a colaboração técnica e assessoria de bibliotecárias da Ufpa e Ufra, instituições que compõe a Norte/Riaa.

O formulário de metadados foi criado para cada tipo de documento. Para a seleção dos metadados, levou-se em consideração o modelo padrão de metadados do Portal brasileiro de publicações científicas em acesso aberto (OASISBR, 2016). A medida que forem surgindo novos materiais, será possível acrescentar novos metadados, pois os repositórios são plataformas em expansão (LEITE *et al*, 2012). Ao bibliotecário de cada *campus* foi dada a permissão para gerir sua comunidade e coleções, determinadas no fluxo de depósito.

Em julho de 2020, iniciaram os testes para a etapa de **funcionamento**. A partir desses testes a equipe passou a realizar os depósitos dos documentos nas suas respectivas coleções. Em um tempo breve, será disponibilizado à comunidade acadêmica o autoarquivamento, que é o depósito feito pelo próprio autor do documento. Em fevereiro de 2021, a política de gestão e funcionamento do Riifap foi aprovada pelo Conselho Superior (Consup) do Ifap, passando a dar legitimidade ao funcionamento do Riifap.

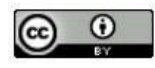

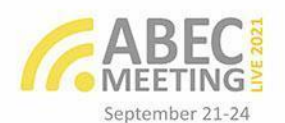

### **4 Considerações finais**

Nestes dois anos de implantação do Riifap, teve-se o apoio institucional por meio da Proeppi, unidade em que o repositório está vinculado através das temáticas extensão, pesquisa, pós-graduação e inovação. Atualmente, se encontra na etapa de funcionamento, em que a plataforma é alimentada com as publicações. É nessa etapa, também, que a equipe passará a trabalhar com o marketing, convidando a comunidade acadêmica a depositar suas pesquisas, por meio do autodepósito, e torná-las públicas. Assim, serão cumpridas as recomendações discutidas nas declarações de apoio ao movimento de acesso aberto, pois não se pode discutir ciência aberta sem os principais atores da comunidade científica.

É importante destacar que o atual cenário nacional de incentivo às pesquisas, com a ausência de recursos e políticas públicas, tem causado preocupação na comunidade acadêmica. Para amenizar isso, o Ifap tem buscado alternativas, através de emendas parlamentares, para continuar fomentando suas pesquisas e, consequentemente, dando suporte ao repositório e outras ferramentas extremamente importantes para a disseminação dos resultados de pesquisas.

O próximo passo é cadastrar o repositório em diretórios regional (Norte/Riaa), nacional (Ibict, Oasisbr) e internacional (*La Referencia*, *Roar*, *OpenDoar*) a fim de compartilhar e dar visibilidade a produção científica da instituição.

#### **Referências**

BARBALHO, Célia Regina Simonetti; INOMATA, Danielly Oliveira; GALVES, Jeane Macelino. (orgs.). **A ciência aberta e seus impactos na Região Norte do Brasil.** Manaus, AM: Edua, 2019. Disponível em: http://repositorioinstitucional.uea.edu.br//handle/riuea/1791. Acesso em: 22 jun. 2021.

BRASIL. Lei nº 11.892, de 29 de dezembro de 2008. **Institui a Rede Federal de Educação Profissional, Científica e Tecnológica, cria os Institutos Federais de Educação, Ciência e Tecnologia, e dá outras providências***.* D.O.U. Seção 1, de 30 de dezembro de 2008. Brasília, DF, 2008.

GALVES, Jeane Macelino. Estudo, criação e implantação do repositório institucional da universidade do estado do Amazonas: relato de experiência. In: In: BARBALHO, Célia Regina Simonetti; INOMATA, Danielly Oliveira; GALVES, Jeane Macelino. (orgs.). **A ciência aberta e seus impactos na Região Norte do Brasil**. Manaus, AM: Edua, 2019. Disponível em:

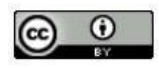

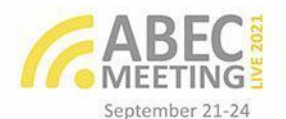

http://repositorioinstitucional.uea.edu.br//handle/riuea/1791. Acesso em: 22 jun. 2021.

INSTITUTO BRASILEIRO DE INFORMAÇÃO EM CIÊNCIA E TECNOLOGIA (IBICT). **Manifesto brasileiro de apoio ao acesso livre à informação científica.** Brasília, DF: IBICT, 2005. Disponível em: https://livroaberto.ibict.br/. Acesso em: 22 jun. 2021.

INSTITUTO FEDERAL DO AMAPÁ (IFAP). Portaria n. 686, de 02 de maio de 2019. Constituição da comissão do repositório institucional do Ifap. Macapá, AP, 2019.

KURAMOTO, Hélio. Repositórios institucionais: políticas e mandatos. In: SAYÃO, Luis et al (org.). **Implantação e gestão de repositórios institucionais**: políticas, memória, livre acesso e preservação. Salvador: EDUFBA, 2009. p. 203-217. Disponível em: http://repositorio.ufba.br/ri/handle/ufba/473. Acesso em: 22 jun. 2021.

LEITE, Fernando et al. **Boas práticas para a construção de repositórios institucionais da produção científica**. Brasília, DF: IBICT, 2012. Disponível em: http:/livroaberto.ibict.br/handle/1/703. Acesso em: 23 jun. 2021.

LIMA NETO, Inácio de Oliveira; CATIVO, Jorge. Trajetória da implementação do repositório do Instituto Nacional de Pesquisas da Amazônia. In: BARBALHO, Célia Regina Simonetti; INOMATA, Danielly Oliveira; GALVES, Jeane Macelino. (orgs.). **A ciência aberta e seus impactos na Região Norte do Brasil.** Manaus, AM: Edua, 2019. Disponível em: http://repositorioinstitucional.uea.edu.br//handle/riuea/1791. Acesso em: 22 jun. 2021.

PORTAL BRASILEIRO DE PUBLICAÇÕES CIENTÍFICAS EM ACESSO ABERTO - OASISBR. **Metadados para descrição dos documentos***:* material de apoio. Brasília, DF, 2016.

**Suzana Cardoso**  Macapá, Amapá, Brasil

Minicurrículo: Mestra em Ciência da Informação (Ufpa), Especialista em Gestão da Informação em Bibliotecas Digitais (Ufpa), Graduada em Biblioteconomia (Ufpa), Gestora do Repositório Institucional do Ifap (Riifap), Bibliotecária do Instituto Federal de Educação, Ciência e Tecnologia do Amapá. Contribuição de autoria: Administração do projeto, Escrita – primeira redação,

Investigação, Metodologia.

ORCID ID: https://orcid.org/0000-0002-4583-9753 Lattes: http://lattes.cnpq.br/5204068249351672 E-mail: suzana.cardoso@ifap.edu.br

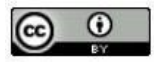

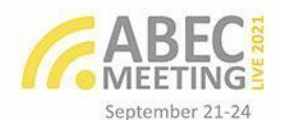

**Ruan Gabriel Araújo Ferreira**  Macapá, Amapá, Brasil

Minicurrículo:

Mestre em Propriedade Intelectual e Transferência de Tecnologia para Inovação (Profnit/Unifap). Analista de Tecnologia da Informação e Supervisor da Seção de Desenvolvimento de Sistemas no Instituto Federal de Educação, Ciência e Tecnologia do Amapá. Administrador do Sistema Repositório Institucional do Ifap (Riifap).

Contribuição de autoria: Participante do projeto, Escrita – colaboração com a redação, Software.

ORCID ID: https://orcid.org/0000-0002-4085-484X Lattes: http://lattes.cnpq.br/4720880259582145 E-mail: ruan.ferreira@ifap.edu.br

**Romaro Antonio Silva** 

Macapá, Amapá, Brasil

Minicurrículo:

Doutorando em Educação do Programa de Ciências da Educação da Universidade do Minho – Portugal, Mestre em Educação pela Ufrrj, Especialista em Metodologias do Ensino de Física e Matemática - Facinter, em Planejamento, Implementação e Gestão da EAD – Pigead-UFF e em Educação Profissional e Tecnológica pelo Ifap. Professor do Instituto Federal de Educação, Ciência e Tecnologia do Amapá - Ifap. Pesquisador do Grupo de Pesquisa Educação em Fronteiras – EmF e Grupo de Estudos e Pesquisas em Etnomatemática e Cultura - Gepec – UFF. Diretor Regional da Sbem-AP e Membro do GT 05 - História da Matemática e Cultura - da Sociedade Brasileira de Educação Matemática

Contribuição de autoria: Análise Formal, Escrita – Revisão e Edição.

ORCID ID: https://orcid.org/0000-0002-4370-0125 Lattes: http://lattes.cnpq.br/1204242293372513 E-mail: romaro.silva@ifap.edu.br

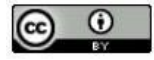